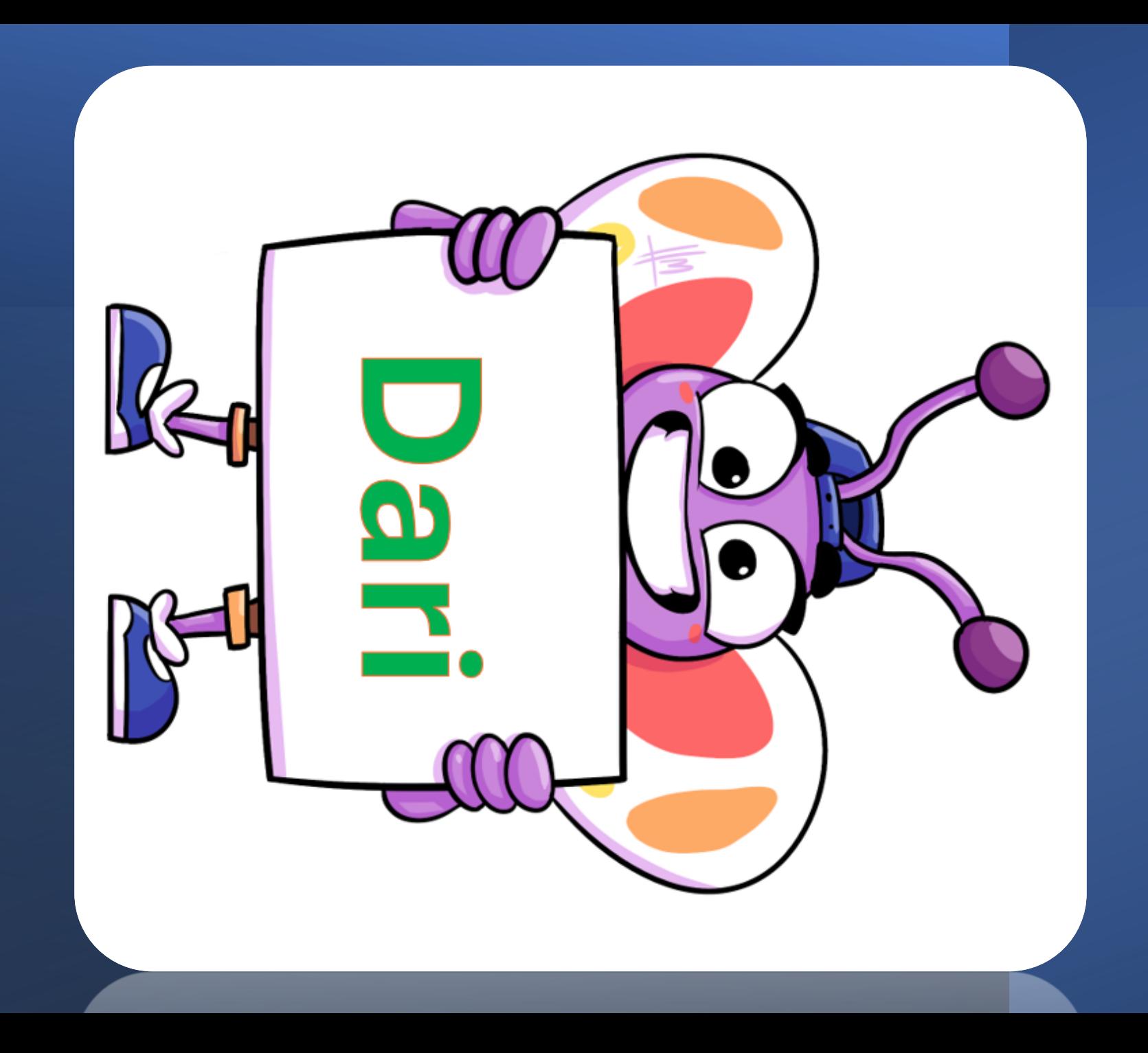

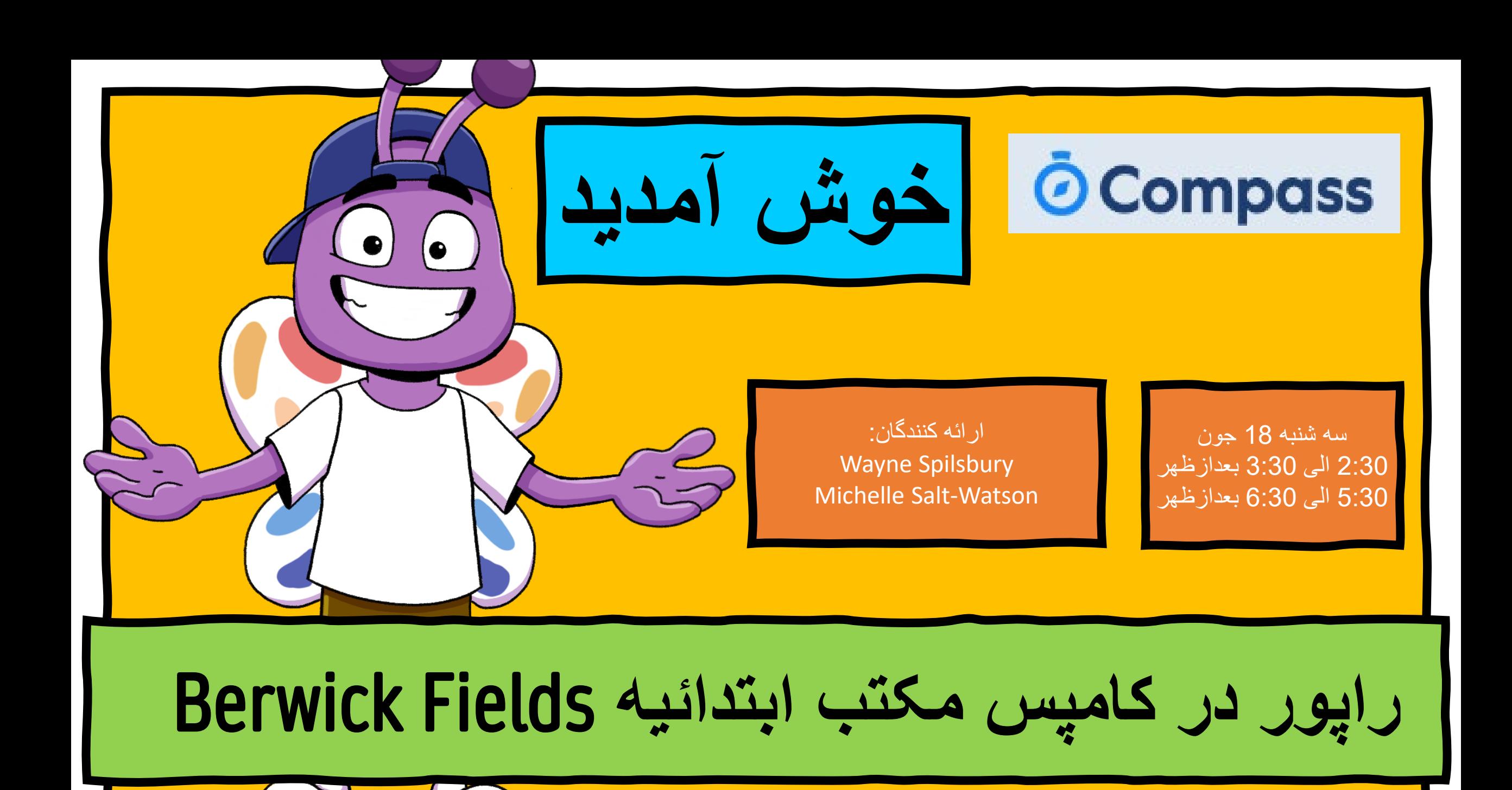

قدردانی از کشور

ما امروز را با قدردانی از مردم بونرنگ، نگھبانان سنتی سرزمینی کھ در آن جمع می شویم، شروع می کنیم و بھ بزرگان گذشتھ و فعلی آنھا ادای احترام می کنیم.

ما این احترام را بھ مردم بومی و جزیره نشینان تنگھ تورس کھ امروز تماشا می کنند، نیز قائل می باشیم.

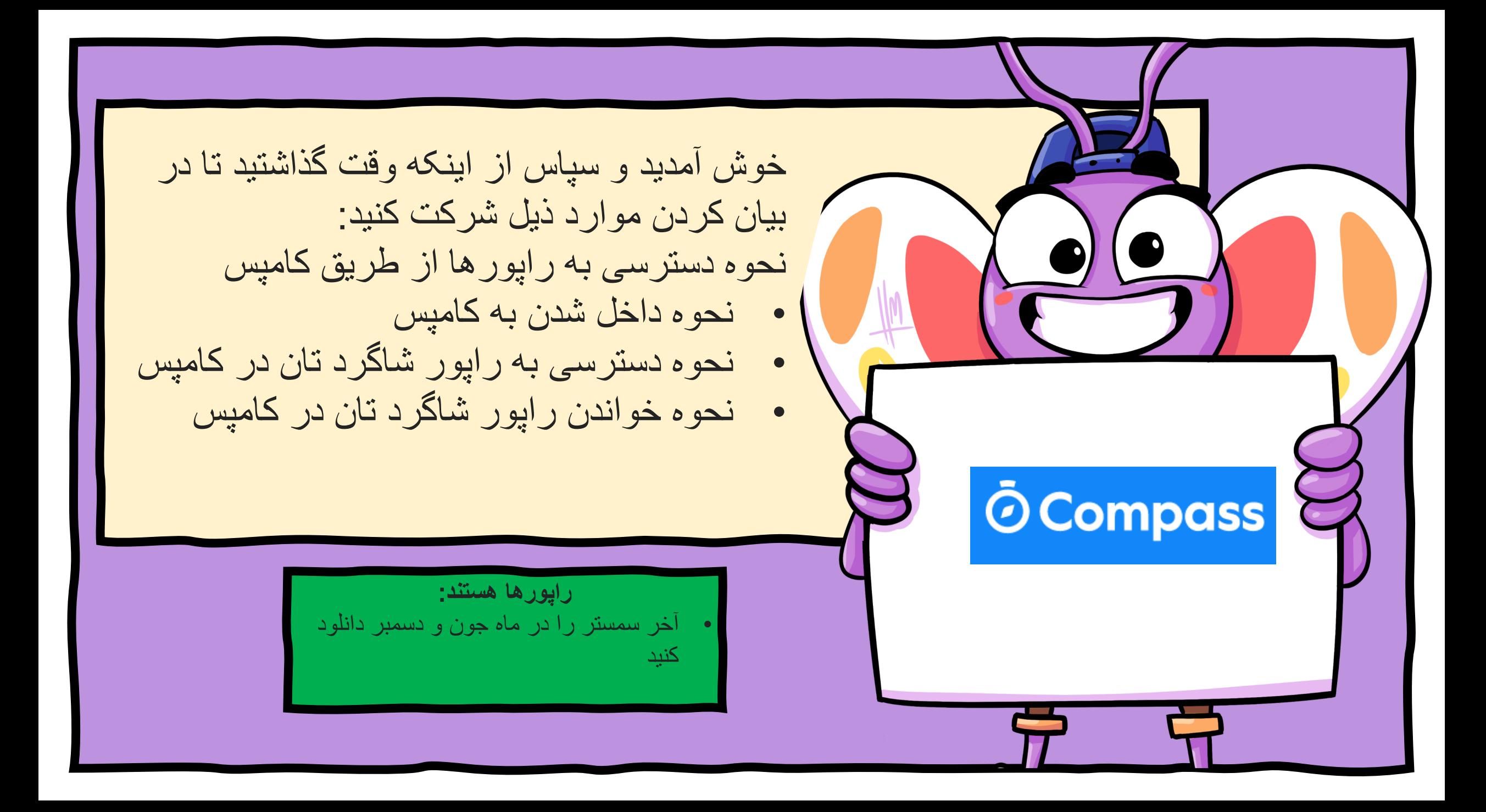

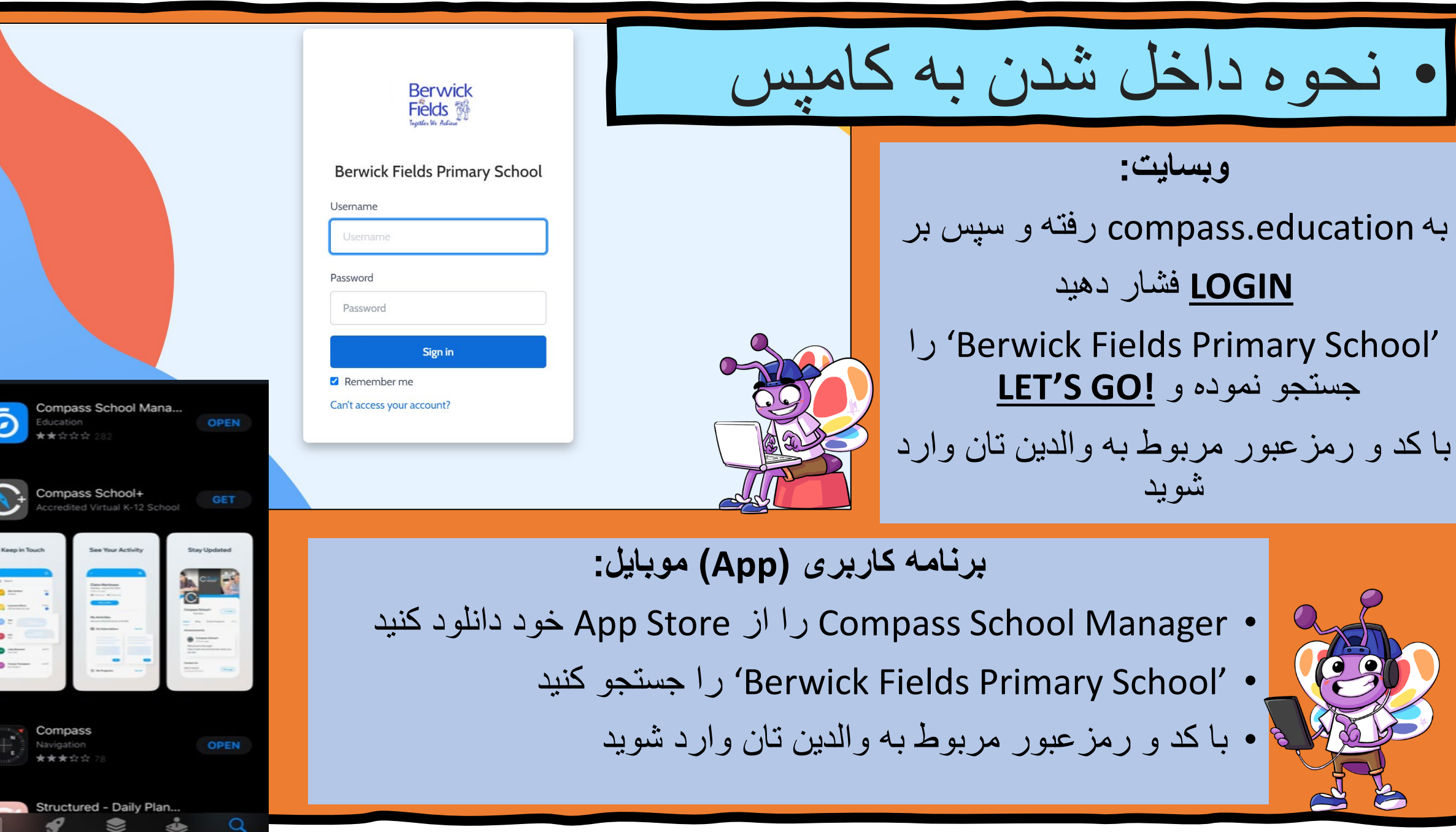

 $\mathcal{L}$ 

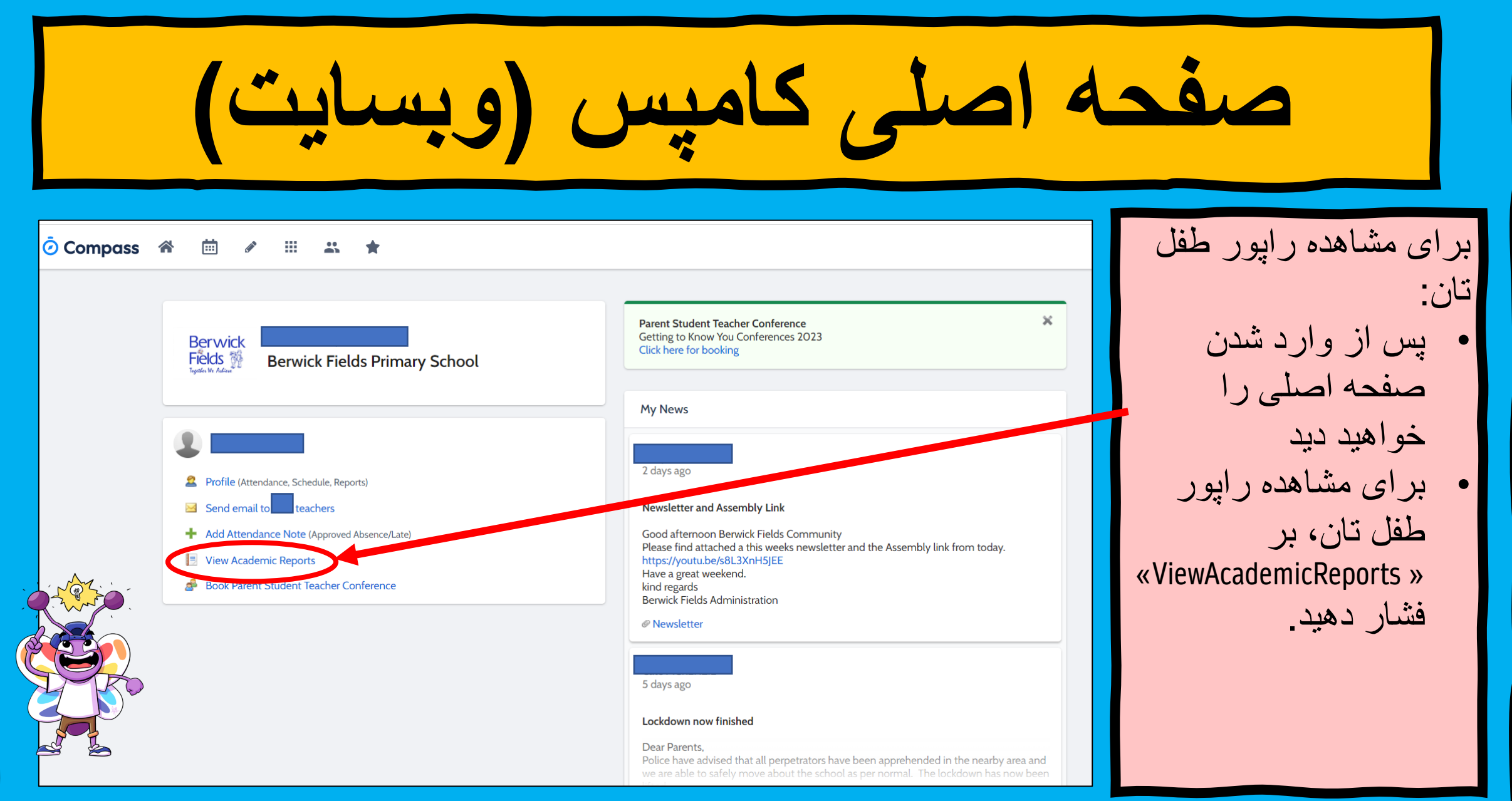

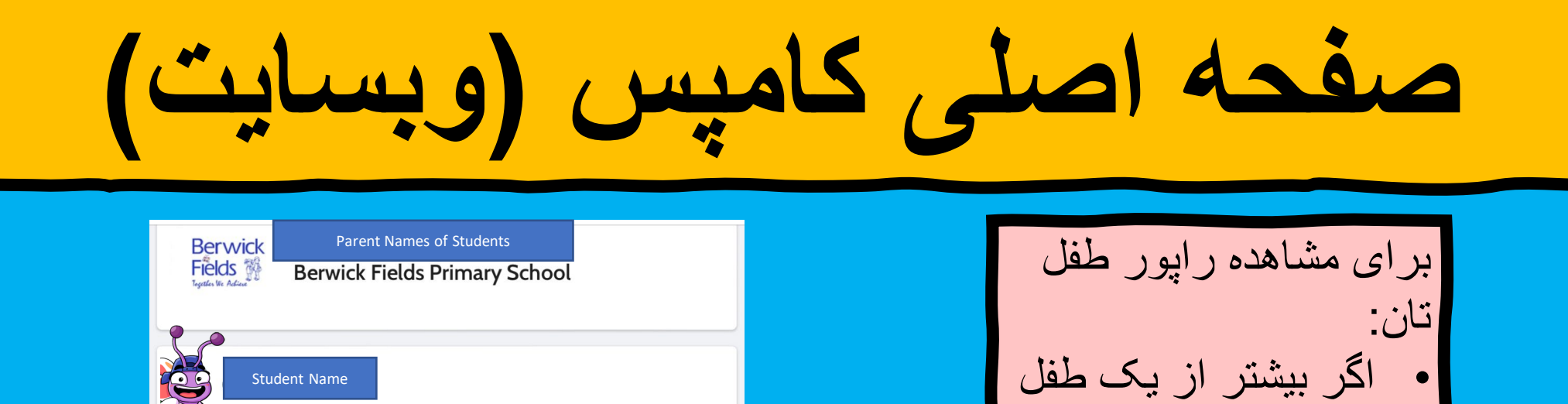

در این مکتب دارید،

ھر کدام آن تکرار

کنید.

باید این روش را برای

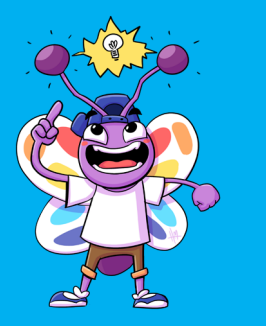

Student Name

Send email to

e

<sup>2</sup> Profile (Attendance, Schedule, Reports)

+ Add Attendance Note (Approved Absence/Late)

Book Parent Student Teacher Conference

<sup>2</sup> Profile (Attendance, Schedule, Reports)

teachers

teachers

+ Add Attendance Note (Approved Absence/Late)

Book Parent Student Teacher Conference

Student Name

View Academic Reports

Send email to

View Academic Reports

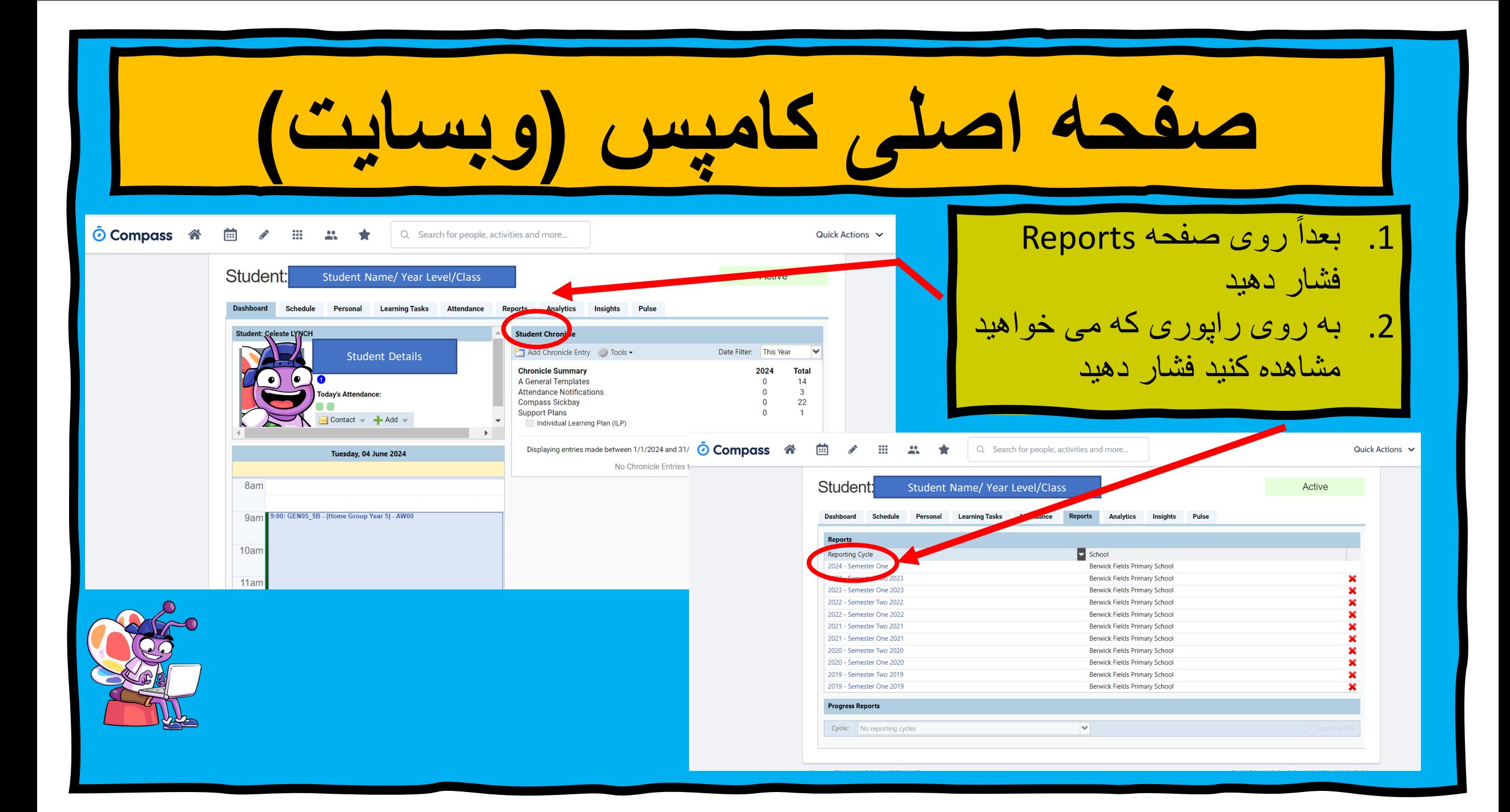

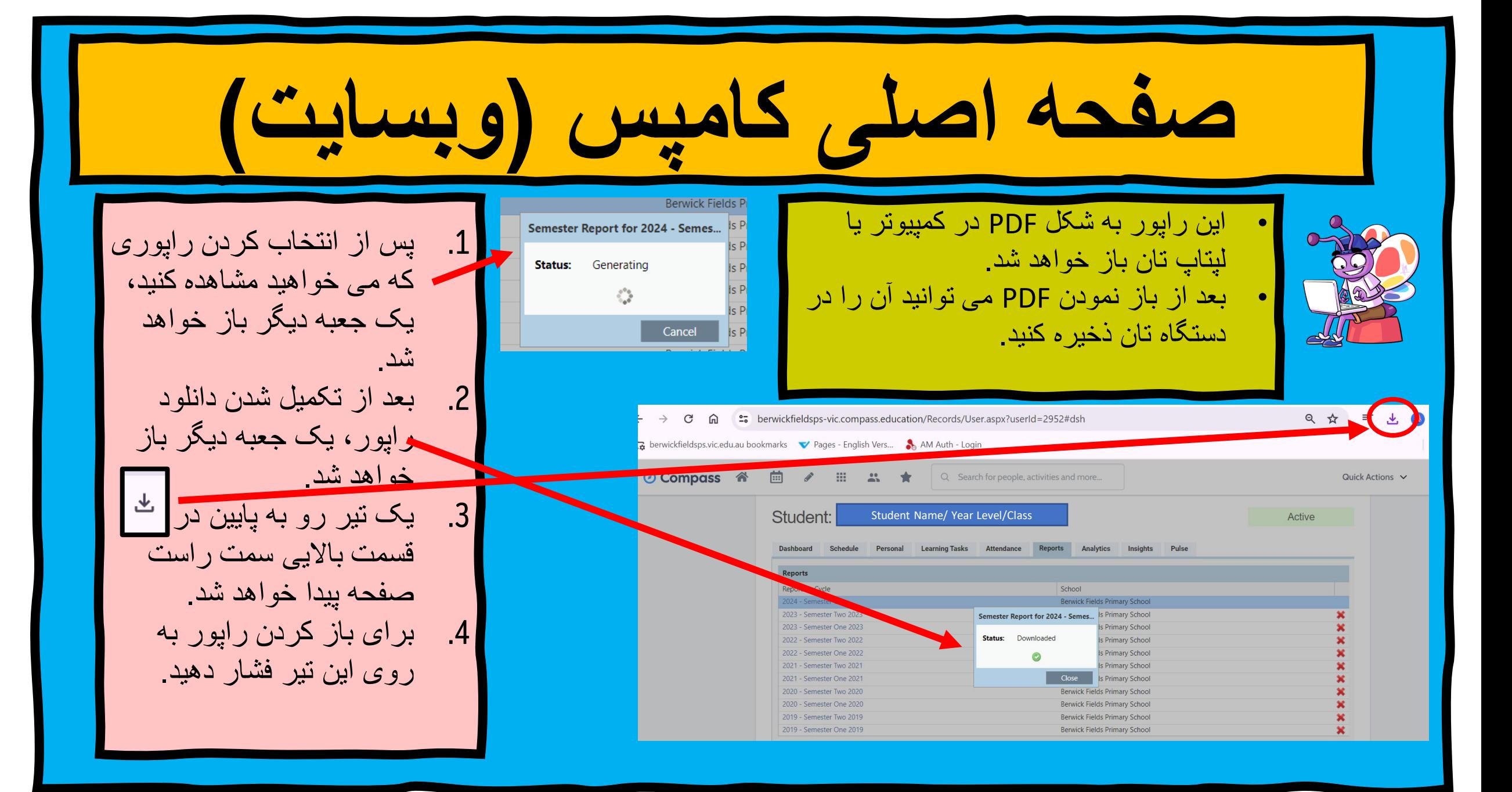

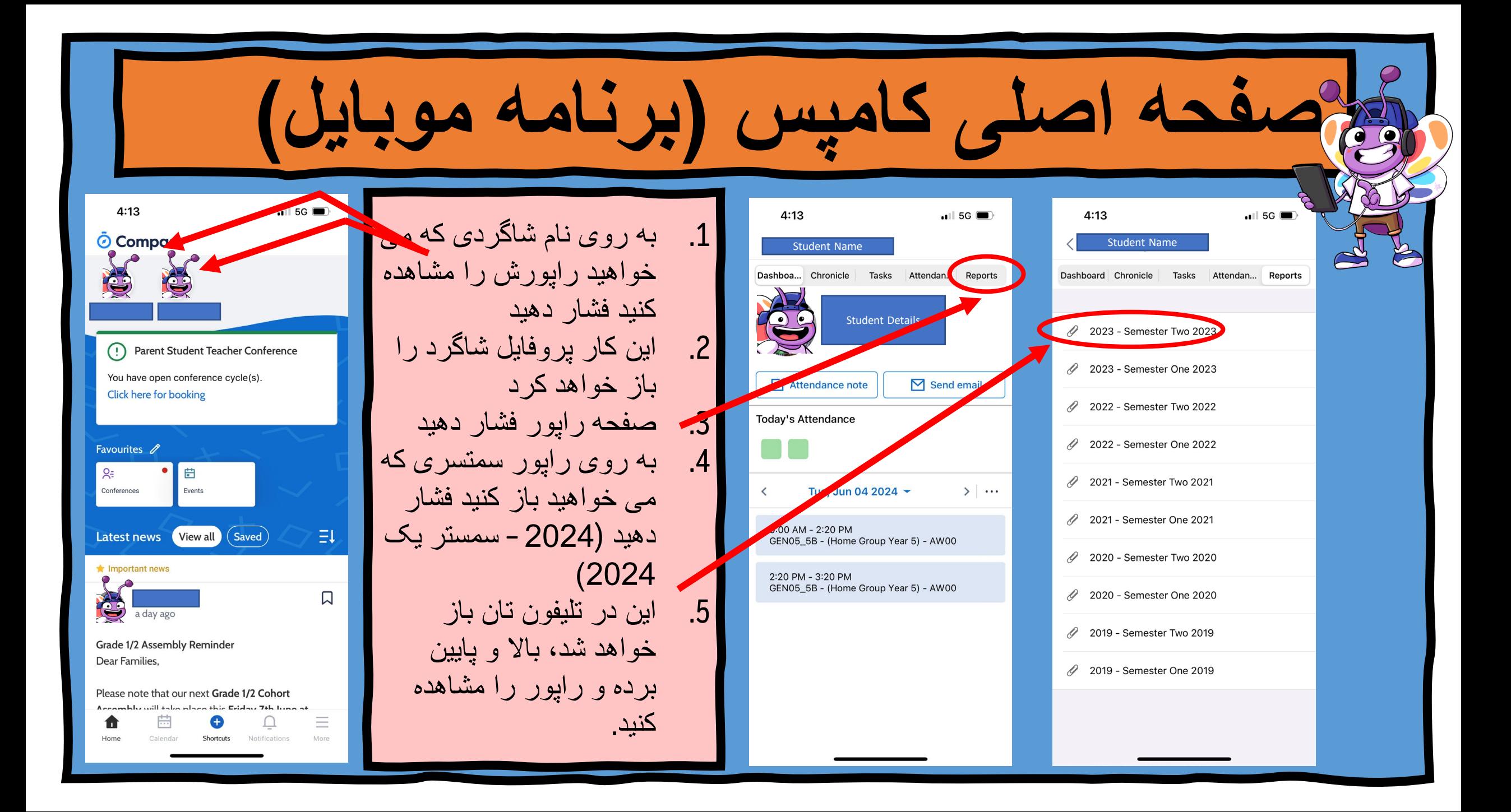

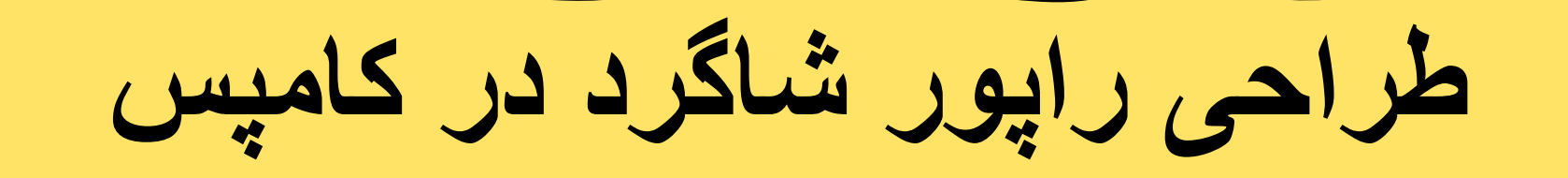

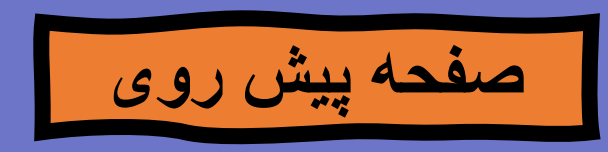

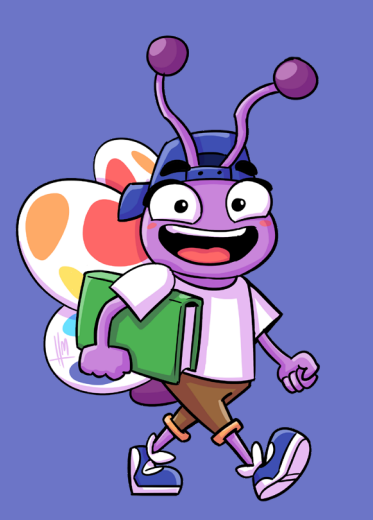

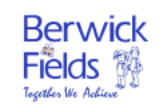

**Berwick Fields Primary School Student Report** 2024 - Semester One

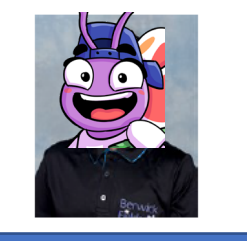

Student Name

6B

**پس از دانلود راپور ھا بھ این صفحھ باز می شود**

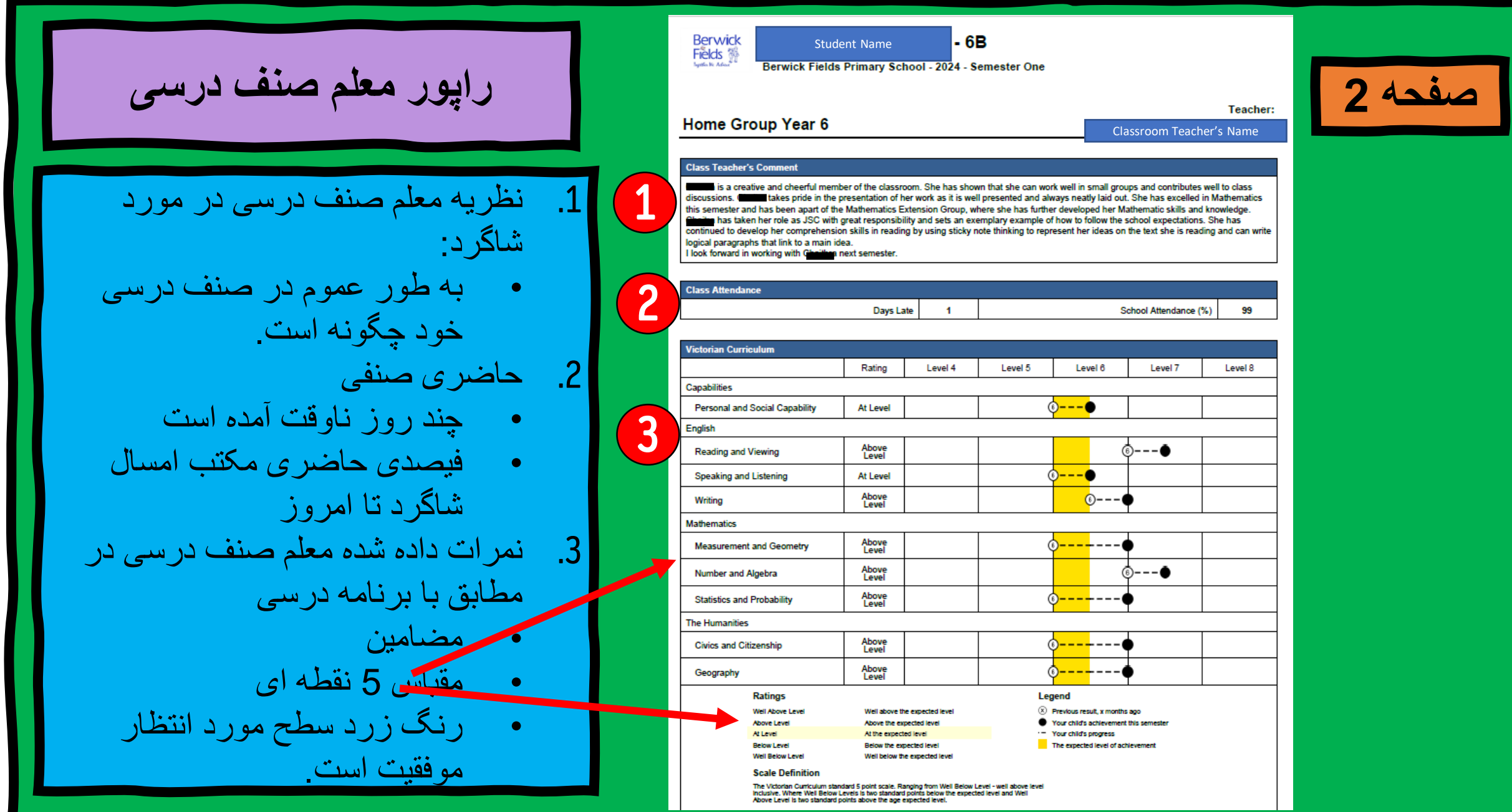

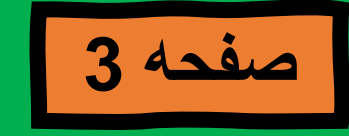

**راپور معلم صنف درسی**

انگلیسی بھ حیث یک لسان اضافی – EAL .1 اگر شاگردان مطابق با برنامھ درسی EAL نمر ه داده شوند، سپس این صفحه خلاصه<br>در صفحه بعدی ظاهر می شود. .2 تمام شاگردان اینگونھ نمره داده نمیشود، بجز از شاگردانی کھ در گروپ EAL شرکت کرده اند، یا آنها EAL در پروفایل<br>کامپس خود دارند توجھ: اگر شاگردی در برنامھ درسی EAL انمره گذاری شده باشد، در برنامه درسی<br>انگلیسی نمره ای دریافت نخواهد کرد

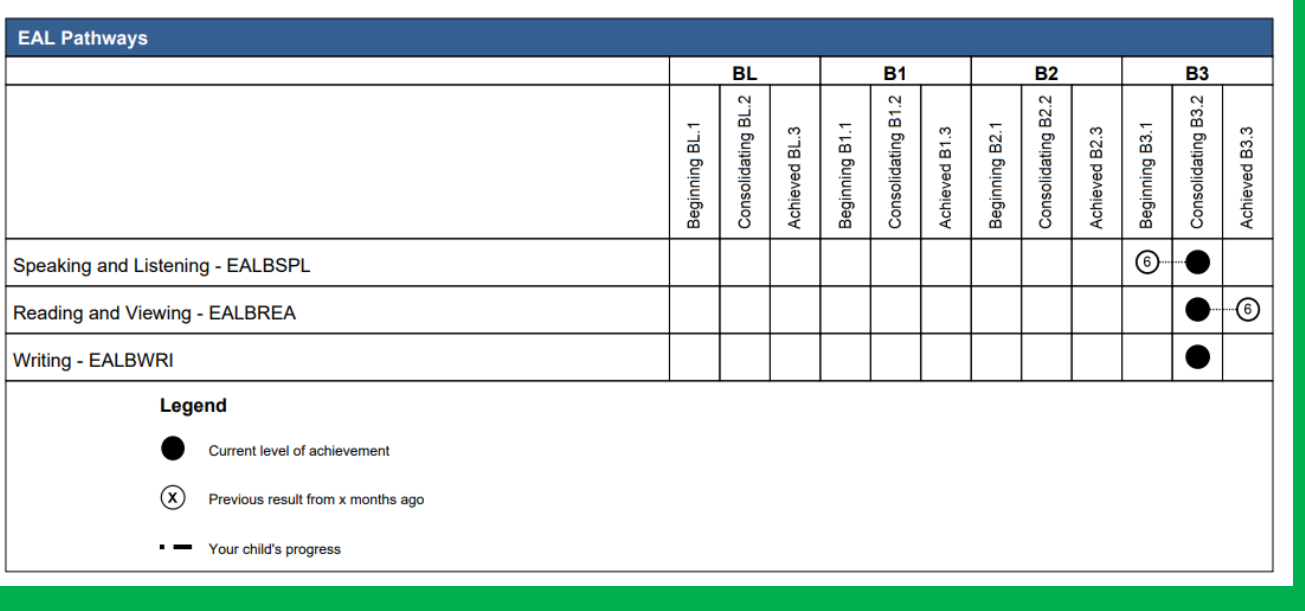

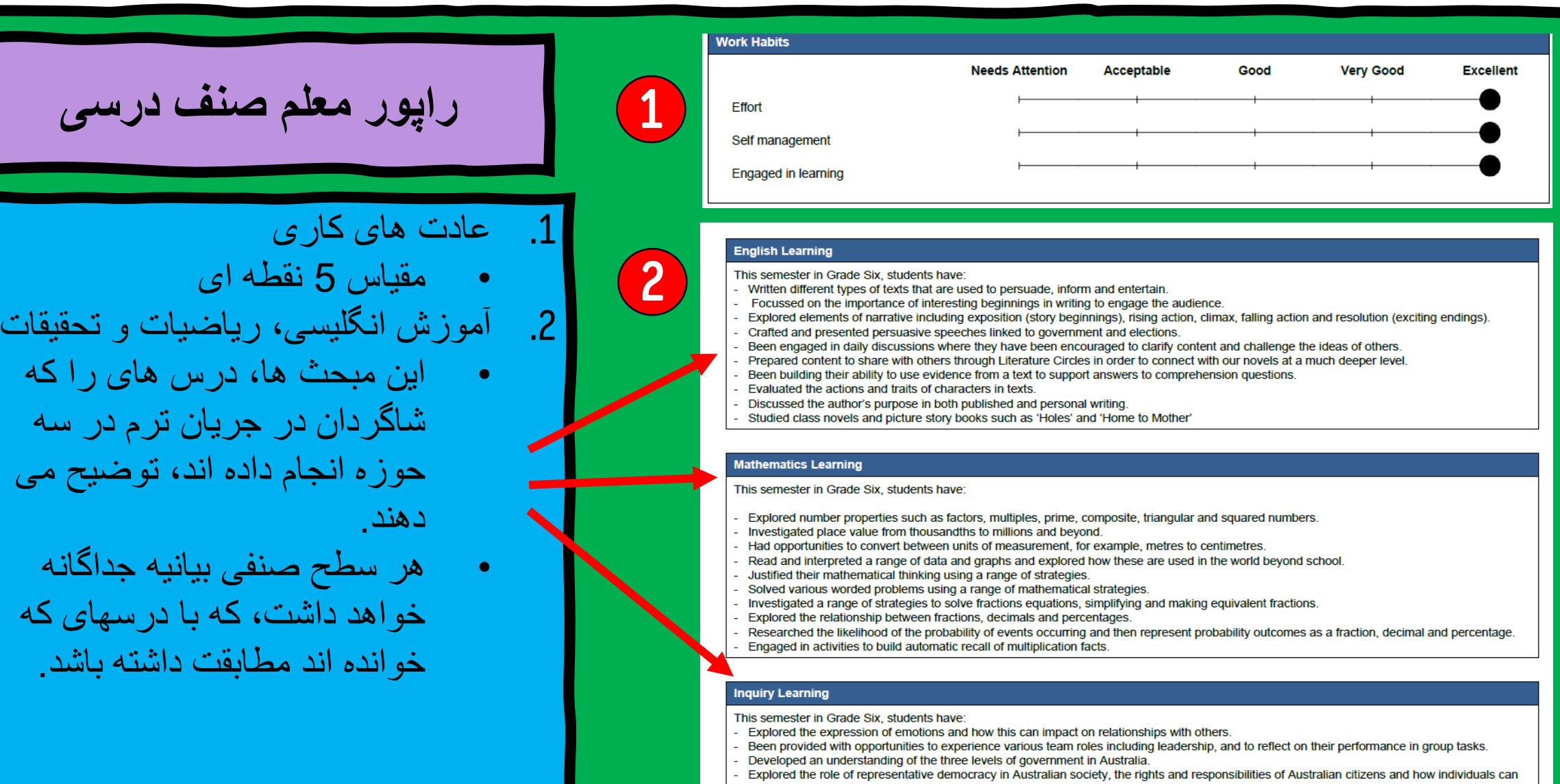

- make a difference.
- 
- Investigated how Federal elections work and how bills become laws.<br>- Looked at Victoria's protected places including why they are protected and how we can achieve a balance between human impact and recreational use.

**صفحھ 3**

- Researched the various ecosystems found in Victoria and considered how they are each uniquely different.
- Identified the links between these areas and their significance to Indigenous Australians.

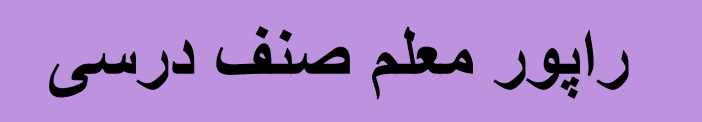

# .1 یادگیری را در خانھ و مکتب حمایت کنید

این نظر نشان می دھد کھ مکتب بھ • چھ کاری برای طفل تان ادامھ خواھد داد و شما چھ کارھایی را می توانید در خانه بر ا*ی* حمایت از یادگی*ر ی*<br>طفل تان انجام دهید

# .2 پروگرام برای شاگردان معیوب •

این راپور فقط برای شاگردانی نمایش داده می شود کھ برای دادن معلومات بیشتر به والدین در مورد طفل شان<br>بو دجه در بافت مے کنند

### To build on **Change's learning at school**, next semester the focus will be on:

will continue to receive specific feedback about her writing such as content, structure and paragraph writing She will continue to develop her Post it Note thinking whilst reading to assist her to think more deeply about the text she is reading. will continue to solve equations containing algebraic expressions, when the values are known. For example, x+3 =y. What is y when x=4?

### To support Change's learning, at home you could:

1<br>2<br>2

Continue to encourage Unation to write letters or emails to friends or family so she can practise her writing skills such as punctuation, spelling, adding interesting facts or details, revising and editing.

Have enable investigate costs for family trips together. For example, a visit to a theme park may include transport costs, entry ticket and food costs.

## **Program for Students with Disabilities**

Teacher:

Classroom Teacher 's Name

As a student funded under the Program for Students with Disabilities we aim to celebrate the diversity of our students needs and to provide accurate and continuous feedback on student progress.

This 'progress' format provides information on your child's progress within Victorian Curriculum levels and to recognise and celebrate the individual progress your child continues to make. This chart aims to show their level of progress in terms of their growth in learning over the last Semester.

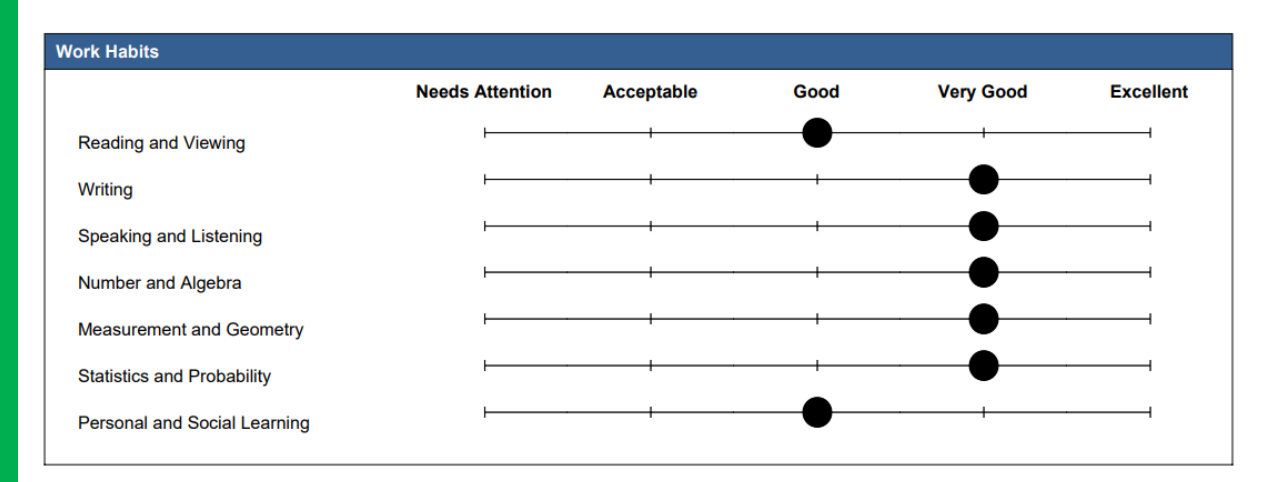

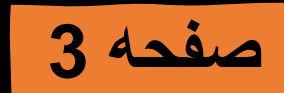

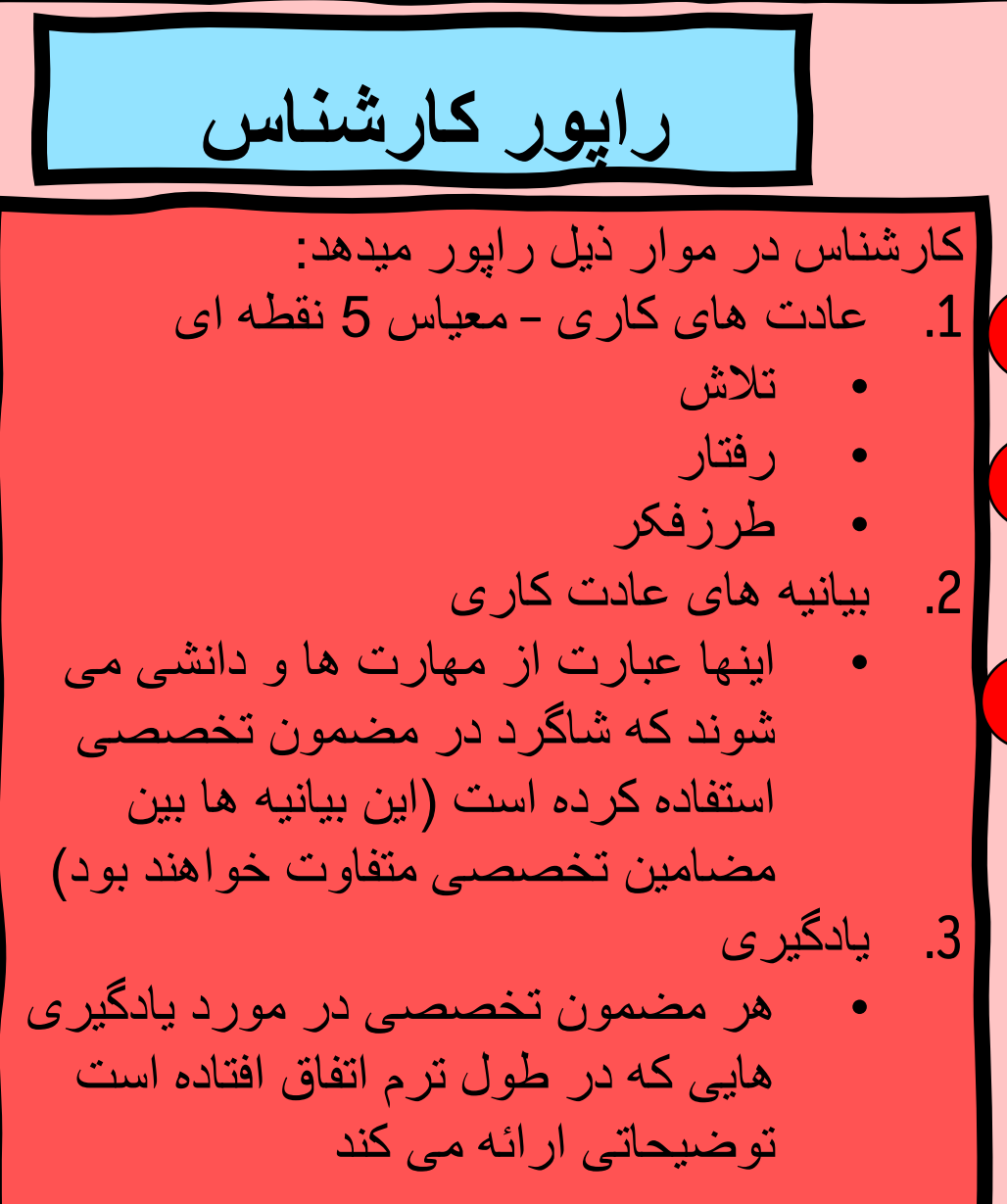

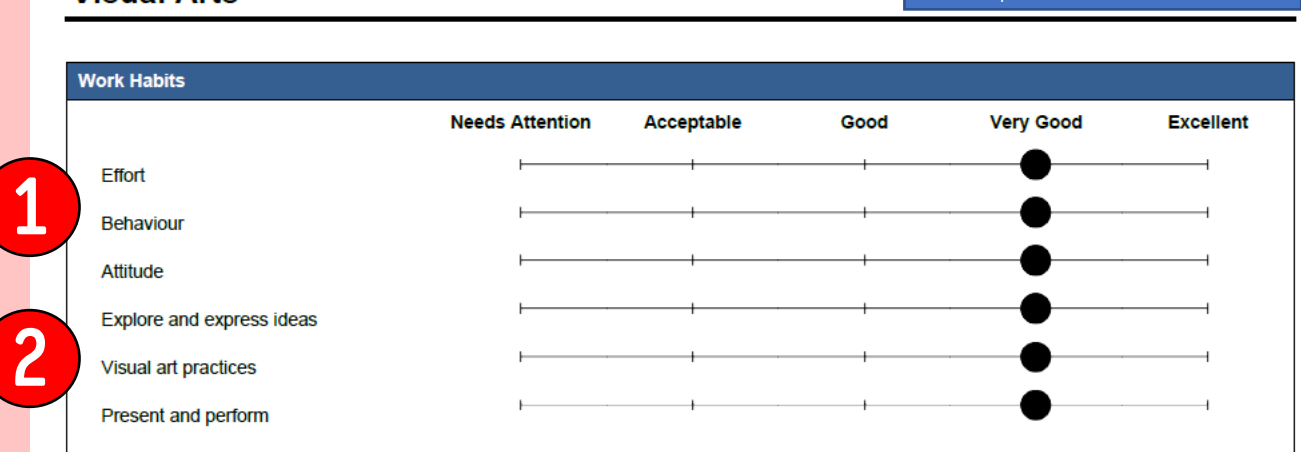

### **Learning Semester 1**

**Visual Arts** 

3

In Visual Arts this semester, grade six students have had the opportunity to experiment with a range of materials and techniques from different artists, cultures and real world experiences. Students have looked at the art elements, warm, cool and complimentary colours to make their art work stand out. Students have developed their sewing skills, connecting to the real world where they made 'softies'. During this learning experience students designed their softie and made it to come to life through the use of buttons, material and thread. Students have looked at the artist Yayoi Kusama, and the photographer Brooke Pyke, and used their work to inspire their own creative designs and art pieces. Students were encouraged to reflect upon the artistic pieces and set goals to work towards next time.

ھر شاگرد راجع بھ ھر صنف تخصصی کھ در جریان سمستر شرکت کرده است یک راپور جداگانھ را دریافت خواھد کرد. صنوف قرار ذیل است: ھنرھای نمایشی، ھنرھای تجسمی، STEAM، ماندارین، تربیت بدنی و آشپزخانھ (فقط صنوف 4 تا 6).

**بعد از صفحھ 4**

Specialist Teacher's Name

Teacher:

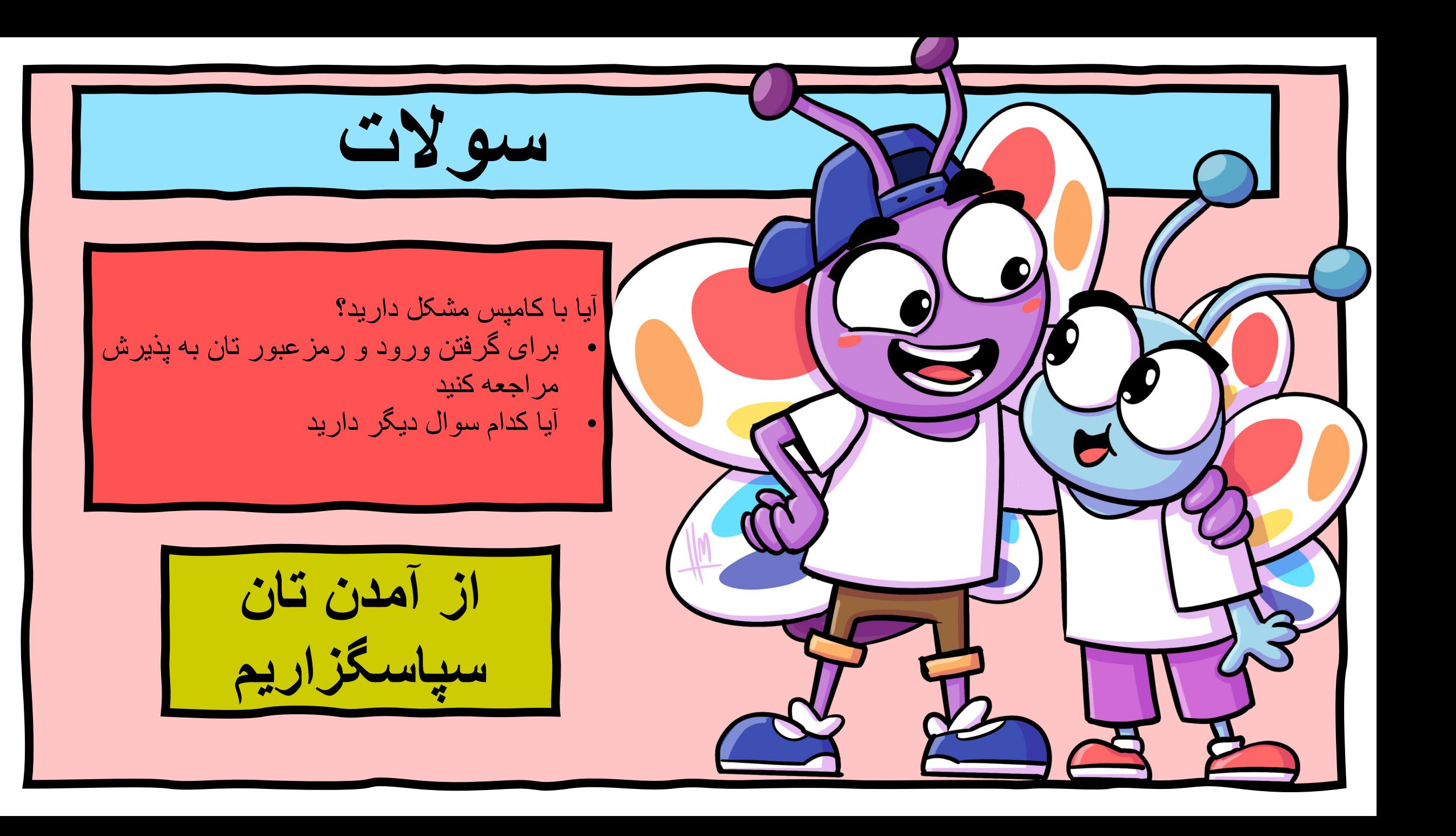